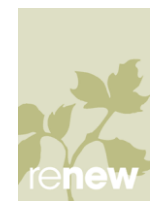

## **Communicator 07 Quick Reference Guide**

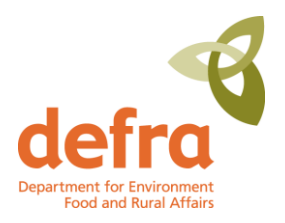

## **Communicator – Instant Messaging**

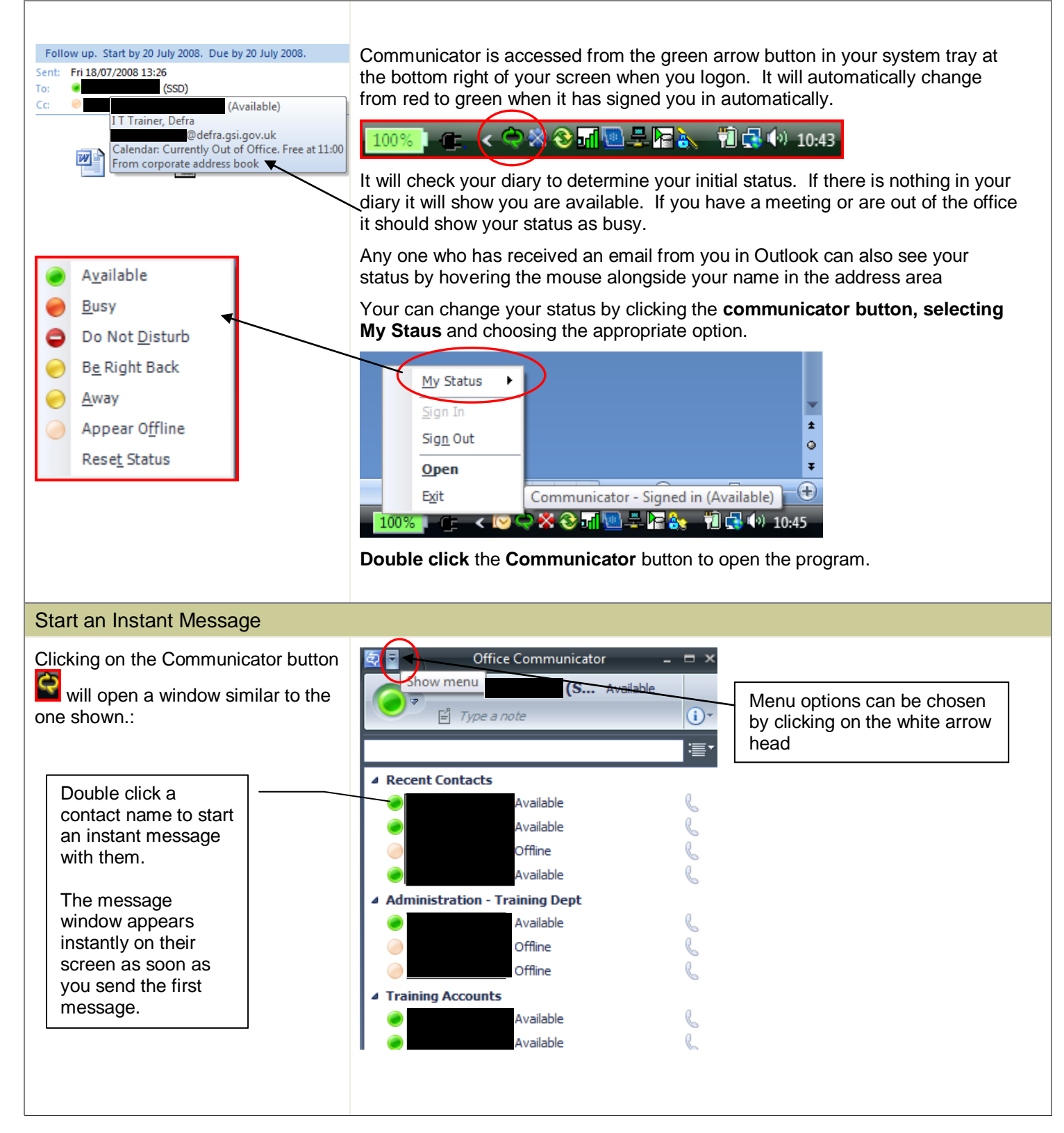

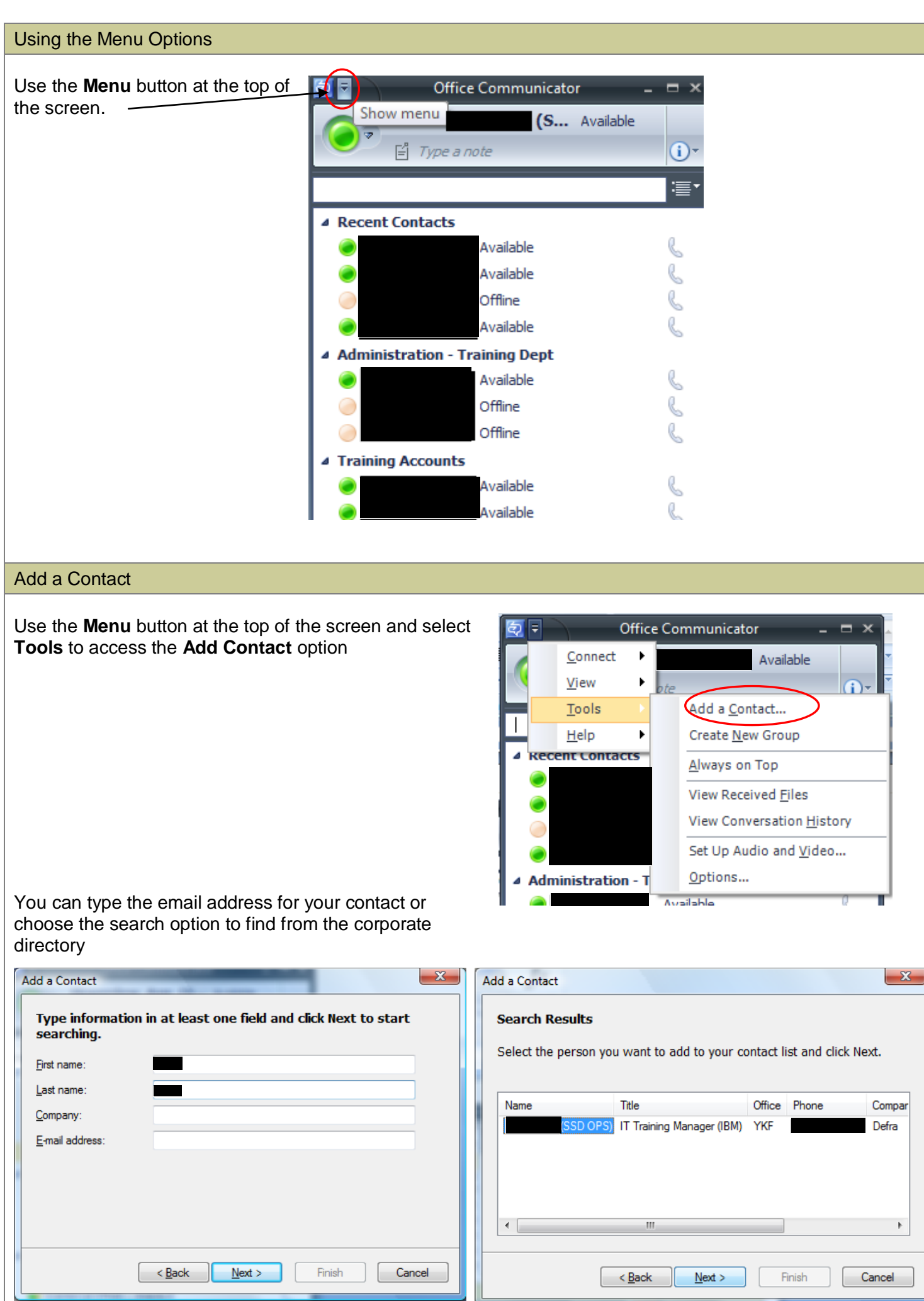

## Hold a Conversation

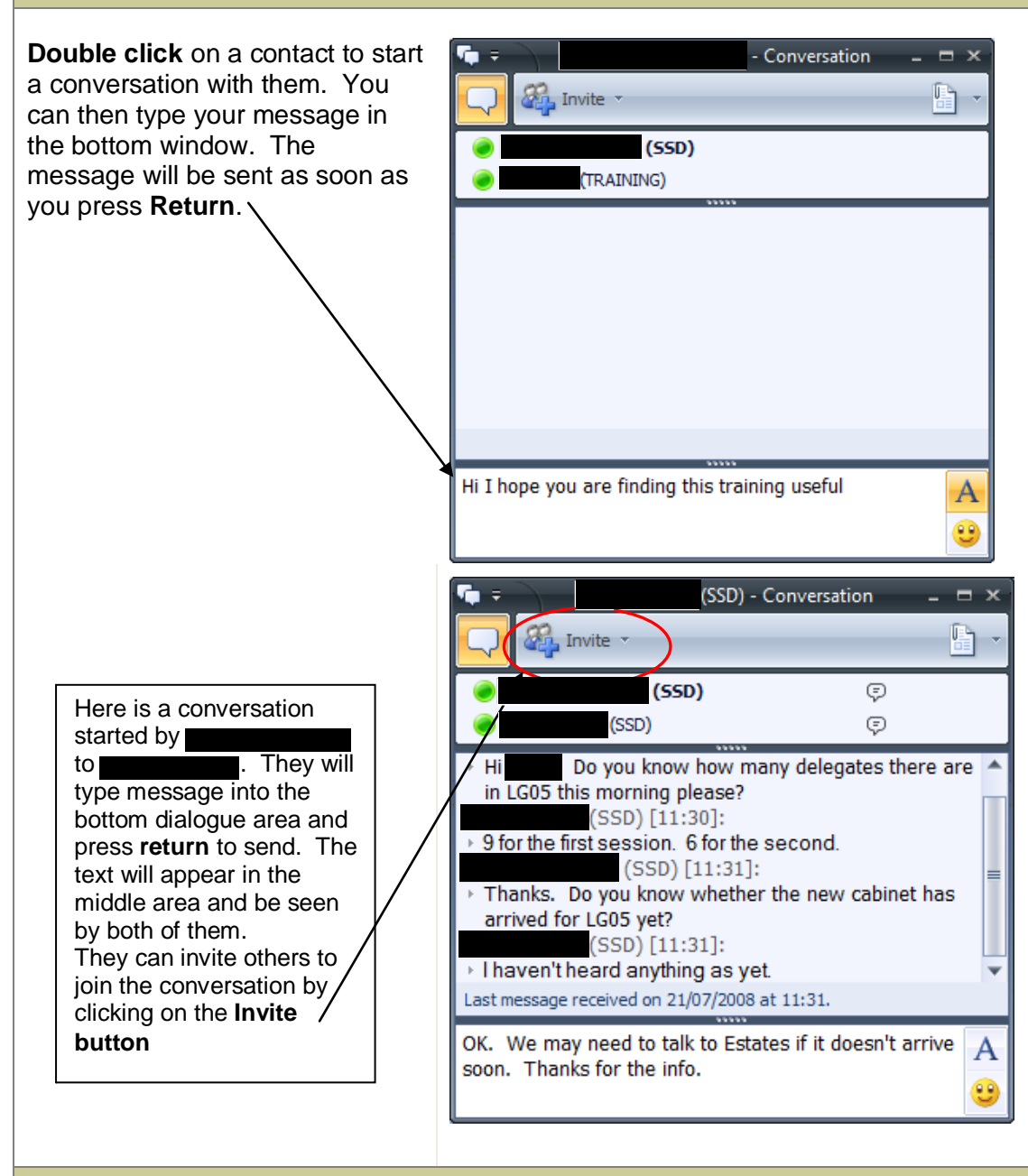

## Change Availability Status

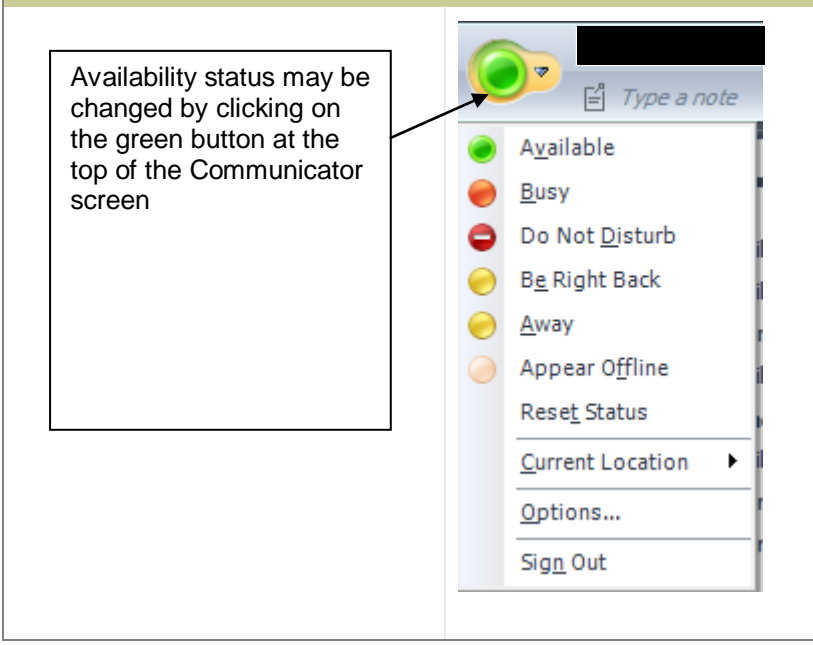

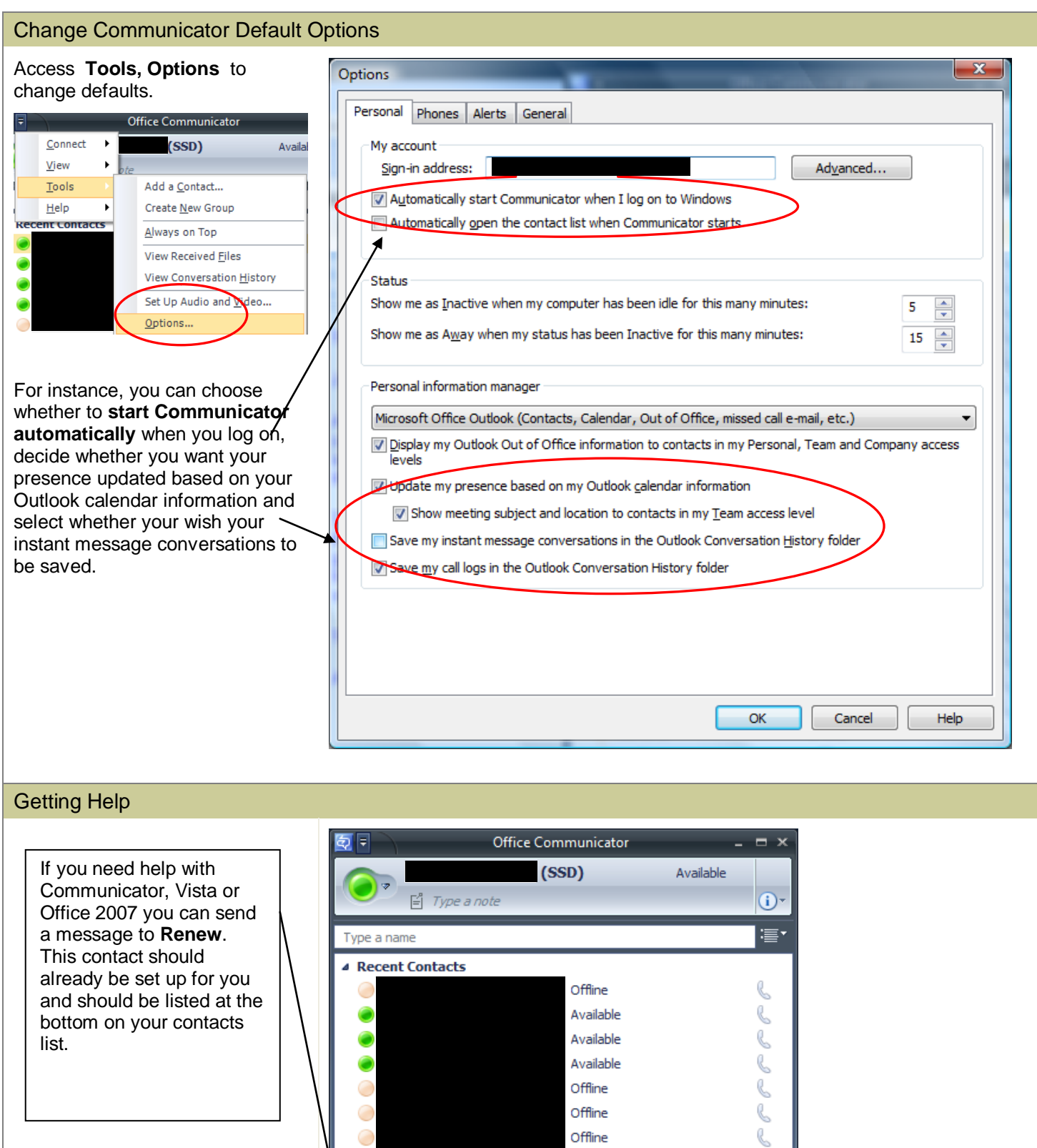

Available Available Available Offline

Available

4 Administration - Training Dept

**Training Accounts Other Contacts** 

 $\mathcal{O} \subset \mathcal{O}$ 

El